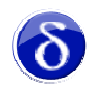

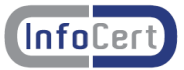

# **LICENZA D'USO DiKe**

La presente licenza d'uso intercorre tra l'Utente (una persona fisica o giuridica) ed InfoCert S.p.A.

Il prodotto **DiKe** (Digital Key) – d'ora in poi il SOFTWARE – può includere componenti e supporti di memorizzazione ad esso associati, il materiale stampato ed una documentazione online o elettronica.

Scaricando, installando, copiando o altrimenti utilizzando il SOFTWARE, l'Utente accetta di essere vincolato dalle condizioni della presente licenza. Qualora l'Utente non accetti i termini e le condizioni della presente licenza, non è autorizzato ad installare ed utilizzare il SOFTWARE.

Il SOFTWARE è protetto dalle leggi e dai trattati internazionali sul copyright, oltre che da altre leggi e trattati sulla proprietà intellettuale, e viene concesso in licenza, non venduto.

## **1. CONCESSIONE DI LICENZA**

(I)Il SOFTWARE è concesso in licenza alle seguenti condizioni:

- •l'Utente ha diritto di installare ed utilizzare il SOFTWARE su un computer di cui ha il legittimo utilizzo;
- •l'Utente può effettuare una copia di back up del SOFTWARE;

•l'Utente non è autorizzato ad effettuare, salvo quanto previsto al punto precedente, e/o a distribuire copie del SOFTWARE singolo o unitamente ad altri software;

•l'Utente non può in alcun caso, salvo quanto previsto dalla legge e dalla presente licenza d'uso, modificare il SOFTWARE.

#### **2. DESCRIZIONE DI ALTRI DIRITTI E RESTRIZIONI**

(I)L'Utente non può rimuovere o alterare alcuna comunicazione di copyright relativa al SOFTWARE.

(II)L'Utente non può decodificare, decompilare o disassemblare il SOFTWARE, con l'eccezione e solamente per quanto espressamente consentito dalla legge in vigore.

(III)L'Utente non può tradurre, adattare, trasformare o modificare il SOFTWARE né incorporarlo in altri software ovvero renderlo eseguibile all'interno degli stessi. Qualora le attività di adattamento, trasformazione o modificazione siano necessarie per conseguire l'interoperabilità con altri programmi, ai sensi dell'art. 64 quater della I. 22 aprile 1941, n. 633, l'Utente si obbliga a dare comunicazione ad InfoCert S.p.A. di tali attività prima del loro inizio, anche al fine di verificare l'esistenza di una più rapida e facile accessibilità alle informazioni necessarie per conseguire l'interoperabilità, nonché ad indicare comunque la titolarità di InfoCert S.p.A. sui componenti utilizzati.

## **3. DIRITTI DI TERZI**

(I)La titolarità di alcuni componenti del SOFTWARE oggetto della presente licenza spetta a soggetti terzi, i quali hanno concesso ad InfoCert S.p.A. il diritto ad utilizzarli e distribuirli unitamente al SOFTWARE.

(II)la presente licenza non conferisce alcun diritto all'Utente sui componenti sopra citati, se non quelli strettamente connessi al loro utilizzo unitamente al SOFTWARE secondo quanto previsti all'art. 1.

(III)Con riferimento ad alcune componenti sono applicabili le licenze e le indicazioni di proprietà intellettuale espressamente menzionate nei documenti inclusi nel pacchetto di installazione.

(IV)In particolare, si precisa che il prodotto include software sviluppato dall'OpenSSL Project per l'utilizzo nell'OpenSSl Toolkit (www.openssl.org), nonché SOFTWARE scritto da Eric Young (eay@crypsoft.com) e Tim Hudson (tjh@cryptosoft.com).

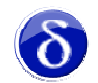

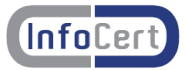

## **4. RISOLUZIONE**

(I)Qualsiasi violazione delle clausole della presente licenza d'uso, consentirà ad InfoCert S.p.A. di risolvere il contratto, lasciando impregiudicati gli altri diritti. In caso di risoluzione, l'Utente è tenuto a distruggere tutte le copie in suo possesso del SOFTWARE.

(II)In caso di sopravvenuta impossibilità di utilizzo del SOFTWARE, per cause indipendenti da InfoCert S.p.A. ovvero per l'eventuale venire meno delle licenze dei marchi, loghi, componenti e contenuti del SOFTWARE, la presente licenza d'uso si intenderà automaticamente risolta e l'Utente dovrà distruggere tutte le copie in suo possesso del SOFTWARE. In tal caso InfoCert S.p.A. non assume, salvo dolo o colpa grave, alcuna responsabilità derivante dal mancato utilizzo del SOFTWARE.

## **5. COPYRIGHT**

(I)Tutti i diritti relativi al SOFTWARE e alle copie di questo, sono di proprietà di InfoCert S.p.A.

(II)Il titolo e i diritti di proprietà intellettuale relativi a contenuti cui l'utente può accedere mediante l'utilizzo del SOFTWARE sono di proprietà dei rispettivi titolare e possono essere tutelati dal copyright o da altre leggi e trattati sulla proprietà intellettuale.

(III)InfoCert S.p.A. si riserva tutti i diritti non espressamente concessi dalla presente licenza d'uso.

#### **6. ASSISTENZA AGLI UTENTI**

(I)L'assistenza di primo livello sarà assicurata tramite supporto telefonico indicato sul sito al momento della registrazione.

#### **7. ESCLUSIONE DI GARANZIE**

(I)L'Utente espressamente accetta che l'uso del SOFTWARE avvenga a suo esclusivo rischio.

(II)InfoCert S.p.A. si esonera da qualsiasi garanzia, ivi incluse, senza limitazioni, le garanzie implicite di commerciabilità. InfoCert S.p.A., inoltre, non garantisce che le funzioni contenute nel SOFTWARE siano idonee una sua fruizione ininterrotta o immune da difetti.

(III)L'esonero di garanzia qui contemplato è da interpretarsi in base alla legge applicabile e sarà inefficace nella parte che dovesse risultare incompatibile con le prescrizioni inderogabili della legge stessa.

(IV)Il SOFTWARE viene fornito nello stato in cui si trova e verrà effettuata una manutenzione dello stesso, qualora necessaria, consistente nella messa a disposizione di "patch".

# **8. LIMITI DI RESPONSABILITÀ**

(I)InfoCert S.p.A. è esonerata da ogni responsabilità, compatibilmente con le previsioni della legge applicabile, per qualsiasi danno, diretto o indiretto, di ogni genere e specie derivante o collegato all'utilizzo o al mancato utilizzo del SOFTWARE.